# **PRACTICA SOBRE METODOS DE ORDENACION CON LA ESTRUCTURA STRATEGY**

### **CLASE MAIN:**

```
1
package ConBusqueda;
import java.util.Scanner;
/**
 *
 * @author MIGUEL EDUARDO
 */
public class Main {
     public static void main(String[] args) {
       Scanner leer = new Scanner(System.in);
         int resp1, resp2;
         System.out.println("***************** Ingresa los Datos 
******************");
         System.out.println();
         System.out.println();
        System.out.println("************ ¿Que realizaras? ************ ");
        System.out.println("1) Ordenacion ");
        System.out.println("2) Busqueda ");
         System.out.println();
        resp1 = leer.nextInt();if(resp1 == 1){
             System.out.println("*********** Selecciona un Metodo para ordenarlo 
************ ");
            System.out.println("1) Burbuja ");
            System.out.println("2) Insercion ");
            System.out.println("3) Seleccion ");
             System.out.println();
            resp2 = leer.nextInt(); System.out.println(" Ingresa el Numero de valores del Arreglo ");
            int [] vector = new int [leer.nextInt()];
             System.out.println("OK, ahora ingresa los valores ");
```
 } }

```
2
           for(int i = 0; i<vector.length; i++)
 {
           System.out.println("Ingrese el Valor " + (i+1) + " = ");
            vector [i] =leer.nextInt();
 }
            switch(resp2){
            case 1:
              MetBurbuja b = new MetBurbuja();
               vector = b.ordenar(vector);
               System.out.println();
               System.out.println("Los Valores Ordenados del Arreglo son: ");
              for(int i=0;i<vector.length;i++)
 {
                  System.out.print(vector[i]+" - ");
 }
              break;
            case 2:
              MetInsercion I = new MetInsercion ();
              vector = I.ordenar(vector); System.out.println();
               System.out.println("Los Valores Ordenados del Vector son: ");
              for(int i=0;i<vector.length;i++)
 {
                  System.out.print(vector [i] + " - ");
 }
              break;
            case 3:
              MetSeleccion S = new MetSeleccion ();
               vector = S.ordenar(vector);
               System.out.println();
               System.out.println("Los Valores Ordenados del Vector son: ");
              for(int i=0; i<vector.length; i++)
 {
                  System.out.print(vector [i] + " - ");
 }
               break;
```

```
 else{
                System.out.println("*********** Selecciona un Tipo de Busqueda 
************ ");
               System.out.println("1) Binaria ");
               System.out.println("2) Secuencial ");
               System.out.println();
               resp2 = leer.nextInt(); System.out.println(" Ingresa el Numero de valores del Arreglo 
");
               int [] vector = new int [leer.nextInt()];
                System.out.println("OK, ahora ingresa los valores ");
               for(int i = 0; i<vector.length; i++)
 {
                System.out.println("Ingrese el Valor " + (i+1) + " = ");
                vector [i] =leer.nextInt();
               }
                System.out.println("Bien, Ahora ingresa el numero que deseas 
Buscar ");
               int nbuscado = leer.nextInt();
                switch (resp2){
                    case 1:
                        BusBinaria b= new BusBinaria();
                        nbuscado = b.busca(vector, resp2);
                       break;
                    case 2:
                        BusSecuencial s= new BusSecuencial();
                       nbuscado = s.busca(vector, resp2);
                       break;
 }
                if(nbuscado>-1)
 {
                     System.out.println("El numero esta ubicado en el lugar 
numero: "+nbuscado);
                }else{
                      System.out.println("El numero no Existe ");
 }
 }
     }
}
```
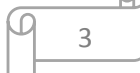

## **CLASE ORDENA:**

package ConBusqueda;

```
abstract class Ordena {
     abstract int [] ordenar (int [] vector);
```
}

#### **CLASE METBURBUJA:**

```
package Strategy;
public class MetBurbuja extends Metodos{
        int [] ordenar (int[] vector){
       for(int i=0; i<vector.length; i++)
 {
            for(int j=i; j<vector.length; j++)
                if(!(vector[i]<vector[j])){
                    int aux= vector[i];
                   vector[i]=vector[j];
                   vector[i]=aux; }
 }
        return vector;
     }
```
#### **CLASE METINSERCION:**

```
package Strategy;
public class MetInsercion extends Metodos {
     int [] ordenar (int[] vector) {
      for (int i=1; i<vector.length; i++) {
         int aux = vector[i];
          int j;
         for (j=i-1; j>=0 \&&\text{vector}[j]>aux; j--)
```

```
4
```

```
vector[j+1] = vector[j];vector[j+1] = aux; }
    return vector;
 }
```
### **CLASE METSELECCION:**

```
package Strategy;
public class MetSeleccion extends Metodos {
     int [] ordenar (int[] vector)
{
     for (int i = 0; i < vector.length - 1; i++)
     {
          int min = i;
          for (int j = i + 1; j < vector.length; j++)
          {
               if (vector[j] < vector[min])
               {
                    min = j;}
          }
          if (i \mid = min){
               int aux= vector[i];
               vector[i] = vector[\min];vector[min] = aux;}
     }
         return vector;
}
}
```
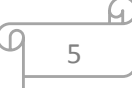

#### **CLASE BUSCAR:**

```
package ConBusqueda;
/**
 *
 * @author MIGUEL EDUARDO
 */
abstract class Buscar {
     abstract int busca (int [] vector, int num);
}
```
# **CLASE BUSBINARIA:**

```
package ConBusqueda;
/**
 *
 * @author MIGUEL EDUARDO
 */
public class BusBinaria extends Buscar {
     int busca (int[] vector, int num) {
     int inicio = 0;
    int fin = vector.length - 1;
     int pos;
    int[] f = new int[1]; vector = this.busca(vector);
    while (inicio \le fin) {
        pos = (inicio+fin) / 2;if ( vector[pos] == num ) {
            f[0] = pos; return pos;
         }
         else if ( vector[pos] < num ) {
             inicio = pos+1;
         } else {
            fin = pos-1; }
     }
    int[] a = new int[1];a[0] = -1;
```
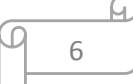

```
 return -1;
    }
    int[] busca (int[] n){
        int x;
       for (int i = 1; i < n.length; i++) {
           for (int k = n.length-1; k \geq i; k--) {
              if(n[k] < n[k-1]) {
                  x = n[k];
                  n[k] = n[k-1];
                  n[k-1] = x; }
 }
 }
        return n;
    }
```
# **CLASE BUSSECUENCIAL:**

}

```
package ConBusqueda;
/**
 *
 * @author MIGUEL EDUARDO
 */
public class BusSecuencial extends Buscar{
     int busca(int[] vector, int num) {
        int[] f = new int[1]; vector = this.busca(vector);
        int flag = 0;
        for(int x = 0; x < vector.length; x++){
            if(vector[x] ==num){
                flag = 1;f[0] = x; return 2;
 }
 }
        if(flag==0){
            f[0] = -1; }return 1;
     }
     int[] busca(int[] n){
         int x;
        for (int i = 1; i < n.length; i++) {
            for (int k = n.length-1; k \geq i; k--) {
```
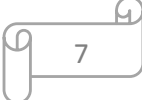

```
if(n[k] < n[k-1]) {
                x = n[k];n[k] = n[k-1];
                n[k-1] = x; }
 }
       }
       return n;
    }
}
```
# **DIAGRAMA DE CLASES**

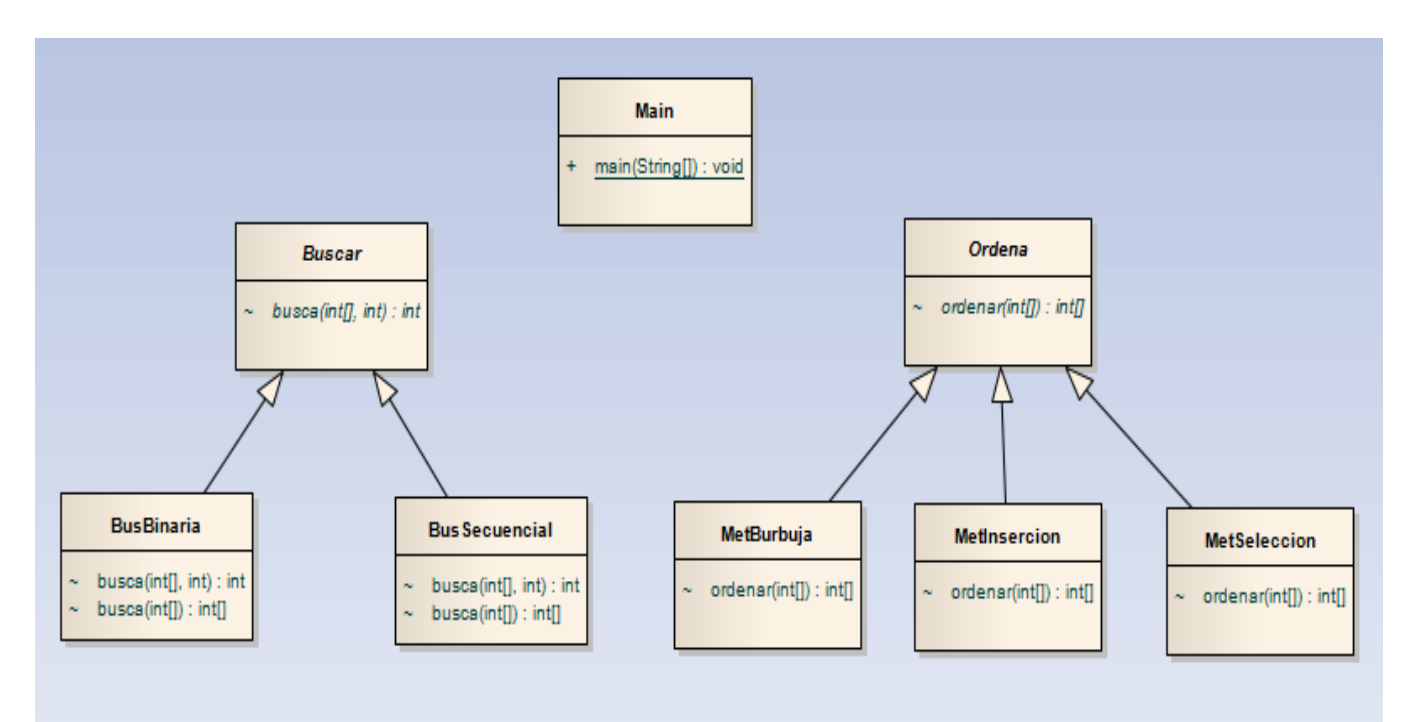

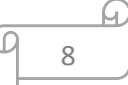